## ■健康だより お問い合わせは保健センター T 64·3775

## 特定健診結果状況のお知らせ

平成.25年度に受診していただいた方(他の病院や人間ドックで受診し、データ提供いただいた方も含む)の特定健 診の結果がまとまりましたので、お知らせいたします。

なお、平成 25 年度の受診率は 49.4%で県内ベスト 9 位でした。

※岐阜県内42市町の該当者割合を比較した順位 (ワースト)

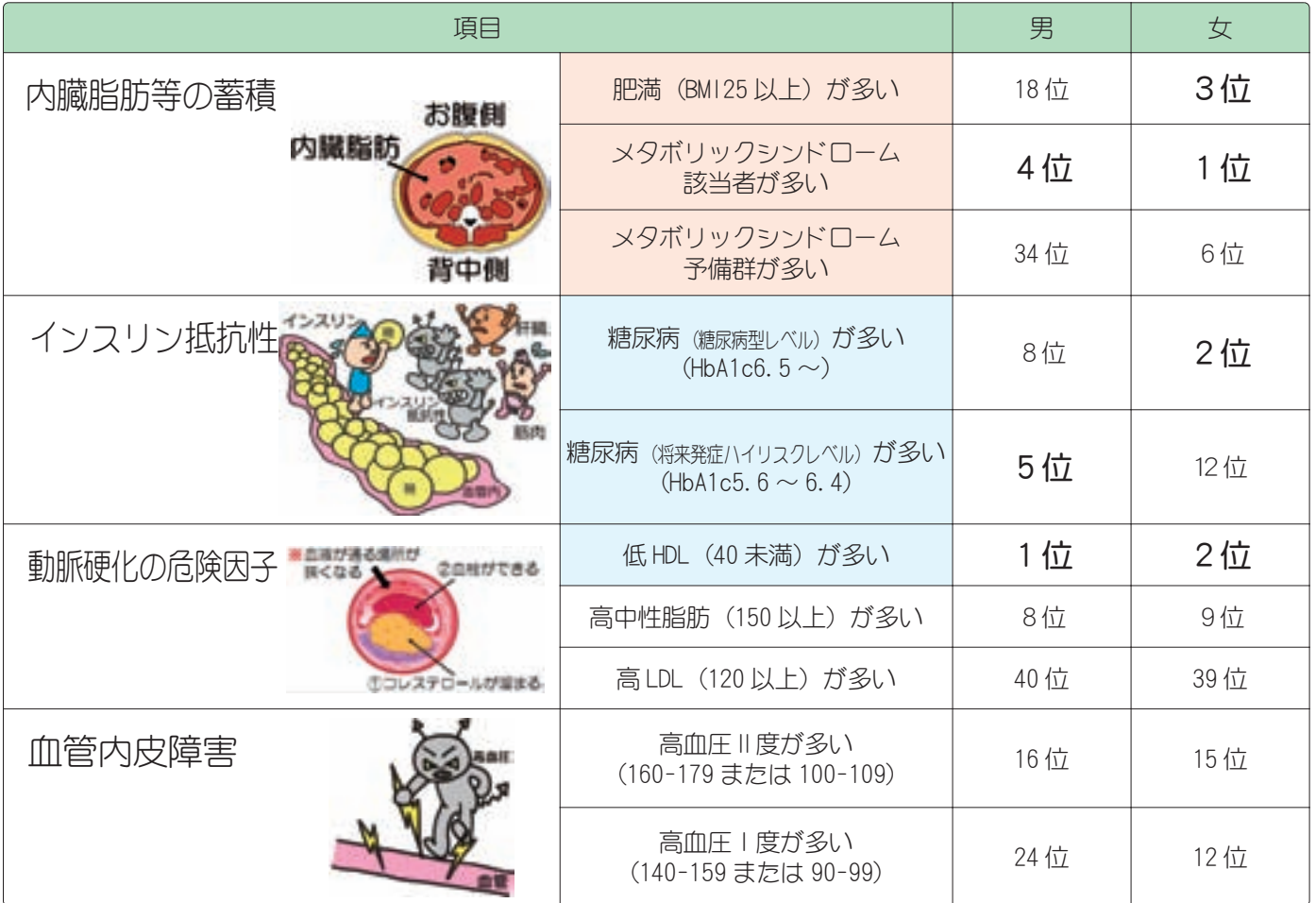

上記の表より、特に女性は肥満やメタボリックシンドロームの方が多く、この内臓脂肪の蓄積に起因する糖尿病や善 玉 (HDL) コレステロール低値の方も、岐阜県の他市町と比べて多いことがわかります。これらを予防・改善するため には、バランスよく食べて、よく動くことが大切です。

みなさん今年の健診はお済でしょうか?年に一度、血液検査などの数値から自分の体調の変化を知ることはとても 大切です。まだ受診されていない方も、ぜひ健診を受診しましょう。なお、今年度の特定健診は8月31日 (月) まで 受診が可能です。

8月1日 (土) より、75歳以上の後期高齢者医療被保険者のすこやか健診も始まりましたので、この機会にぜひ受 診ください。

## 法律とこころの健康のための相談会

「法律とこころの両面」から、不安や悩みの軽減を図ることを目的に相談会を開催します。お気軽にご利用ください。

容:①弁護士による「法律相談」、②臨床心理士による「心の健康相談」 内 時:平成27年8月12日 (水)、9月14日 (月) 午後1時30分~4時30分 A 所: 西濃総合庁舎 2 - 1、2 - 3 会議室 場 相談 料:無料 事前申し込み:電話にて事前予約が必要です (1人50分程度、先着3人まで) 申し込み先:西濃保健所健康増進課保健予防係 【 1584・73・1111 (内線 275)